# Microsoft Sway 1.20.1 cheat sheet

# Frequently used

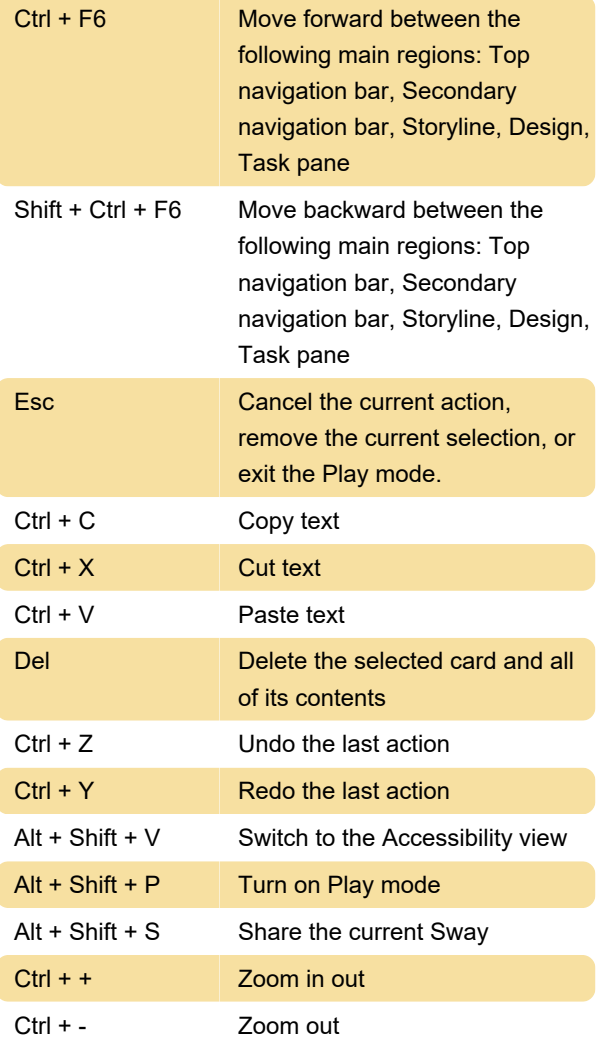

## Keyboard navigation

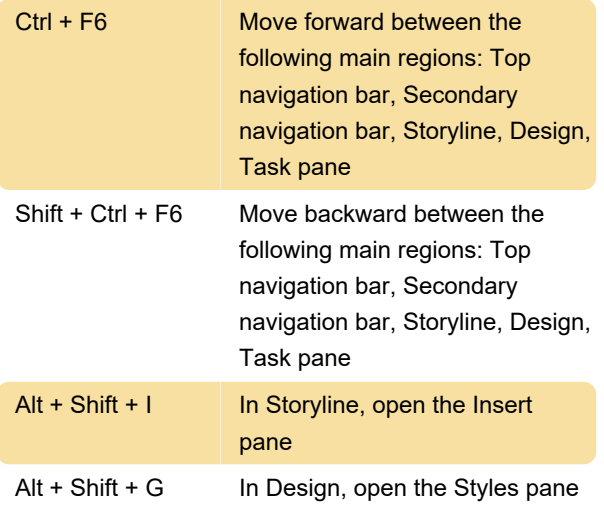

#### Format text and cards

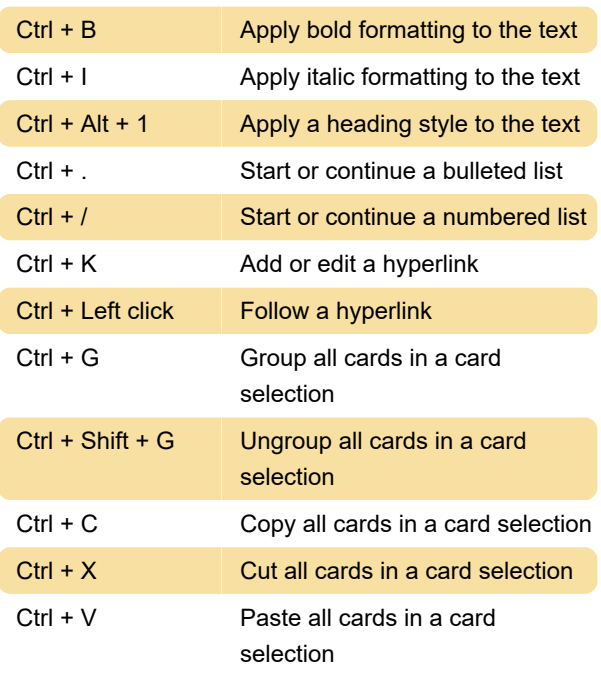

## Select and navigate text

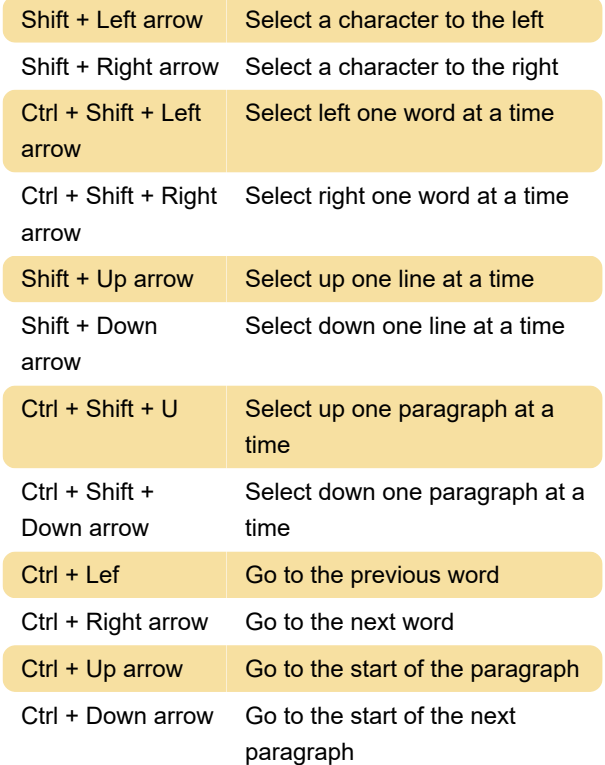

#### Interact with cards

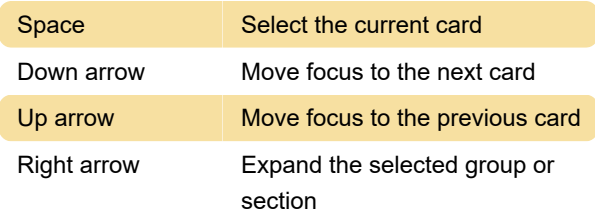

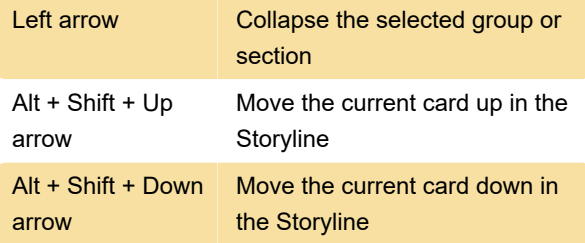

## Play a Sway

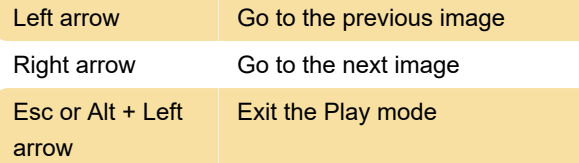

# View a comparison

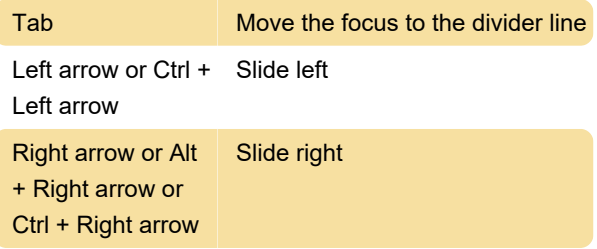

Last modification: 7/5/2023 10:21:33 PM

More information: [defkey.com/microsoft-sway-1-20](https://defkey.com/microsoft-sway-1-20-shortcuts) [shortcuts](https://defkey.com/microsoft-sway-1-20-shortcuts)

[Customize this PDF...](https://defkey.com/microsoft-sway-1-20-shortcuts?pdfOptions=true)